# GIMP GNU Image Manipulation Program

Petr Kubizňák

CTU, FEL, A4M35OSP

2013-03-13

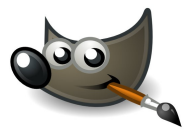

Petr Kubiz‡k (CTU, FEL, A4M35OSP) [GIMP](#page-5-0) 2013-03-13 1 / 6

4 0 8

<span id="page-0-0"></span> $299$ 

э

Э×

### Project description

- **•** Image retouching and editing tool
- GPLv3
- Linux, Mac OS X, MS Windows

4 0 8

 $299$ 

## **History**

- Originally General Image Manipulation Program [\[wiki-gimp\]](#page-5-1)
- 1995: semester project at the University of California, Berkeley
- January 1996: v0.54 (first public release)
- 1997: part of GNU project
- 1997:  $GTK+$ <sup>1</sup> (cross-platform widget toolkit)
- 2013: Current development version 2.9.1 switches to GEGL<sup>2</sup>

Petr Kubiz‡k (CTU, FEL, A4M35OSP) [GIMP](#page-0-0) 2013-03-13 3 / 6

 $\Omega$ 

### Technical parameters

- 94% written in C [\[ohloh\]](#page-5-2)
- $\bullet$  GIT (  $>$  32000 commits, ~730000 lines,  $<$  500 contributors)
- Glib, GObject, GTK+, Cairo, Pango, GEGL, babl, ...  $\bullet$
- Bugzilla, mailing lists, IRC  $\bullet$
- **o** Donations

 $\Omega$ 

#### The bug

 $\bullet$ Bug 593167 - Support Windows in gimp\_get\_default\_unit() [\[bugzilla\]](#page-5-3)

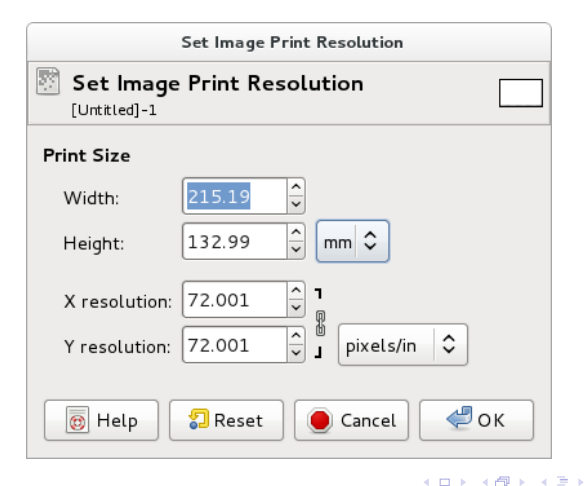

 $QQ$ 

÷

#### References

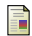

GIMP, GNU Image Manipulation Program URL: http://www.gimp.org/

<span id="page-5-2"></span>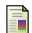

- Ohloh, The GIMP Open Source Project URL: http://www.ohloh.net/p/gimp
- <span id="page-5-1"></span>Wikipedia, GIMP URL: http://en.wikipedia.org/wiki/GIMP

<span id="page-5-3"></span>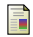

GNOME Bugzilla, BUG 593167 URL: https://bugzilla.gnome.org/show\_bug.cgi?id=593167

<span id="page-5-0"></span> $\Omega$